# **2 Folgen und Reihen**

# **2.1 Folgen**

Neben dem Rechnen in algebraischen Strukturen (insbesondere dem Lösen von Gleichungen) gibt es ein zweites mathematisches Grundprinzip: die *Approximation* von (komplizierten) Objekten oder Größen durch einfachere, beherrschbare.

- **2.1.1 Beispiele. 1.** Die Tangente an eine glatte Kurve approximiert man durch eine Folge von Sekanten.
	- **2.** Die Fläche unter dem Graph einer stetigen Funktion approximiert man durch Folgen von Rechtecksflächen.
	- **3.** Den Umfang eines Kreises approximiert man durch eine Folge von Umfängen von Polygonen.
	- **4.** eine beliebige reelle Zahl (z. B.  $\pi = 3,14159265358979323846264338...)$ approximiert man durch eine Folge rationaler Zahlen (nämlich durch *abbrechende* Dezimalentwicklungen).

Das erste Problem wird in der Differentialrechnung, das zweite und das dritte werden in der Integralrechnung behandelt.

"*Approximation*" bedeutet hier: wir nähern uns dem gesuchten Objekt *beliebig nahe* an. Wir werden dies mit Hilfe des Begriffs der *Konvergenz* von Folgen präzise fassen, die Werkzeuge der Differential- und Integralrechnung werden in der HM 2 und HM 3 eingehend behandelt.

**2.1.2 Schreibweise.** Eine *Folge* (*an*)*n*∈<sup>N</sup> reeller Zahlen gibt zu jeder natürlichen Zahl *n* ∈ **N** ein *Folgenglied*  $a_n$  ∈ **R** an.

Wir werden allgemeiner auch Folgen komplexer Zahlen, Folgen von Vektoren, Folgen von Matrizen oder Folgen von Funktionen betrachten.

Alle diese Folgen werden wir aber auf Folgen reeller Zahlen zurückführen.

1

**2.1.3 Beispiel.** Die Folge  $(a_n)_{n \in \mathbb{N}}$  mit  $a_n := \frac{1}{n}$ :

$$
a_1 = 1
$$
,  $a_2 = \frac{1}{2}$ ,  $a_3 = \frac{1}{3}$ ,  $a_4 = \frac{1}{4}$ , ...

**2.1.4 Beispiel.** Die durch  $a_n := (-1)^n$  gegebene Folge  $(a_n)_{n \in \mathbb{N}}$ :

$$
-1, 1, -1, 1, -1, 1, -1, \ldots
$$

Folgen, die (wie diese) bei jedem Folgenglied das Vorzeichen wechseln, nennt man *alternierend*.

**2.1.5 Definition.** Eine Folge wird *rekursiv* definiert, indem man jedes Folgenglied durch seine Vorgänger festlegt und außerdem genügend viele Anfangsglieder vorgibt.

**2.1.6 Beispiel.** Durch *b*<sub>1</sub> := 0, *b*<sub>2</sub> := 1 und *b<sub>n</sub>* := *b<sub>n−1</sub>* + 2*b<sub>n−2</sub>* wird eine Folge (*bn*)*n*∈<sup>N</sup> definiert, deren erste Glieder lauten

$$
b_1 = 0
$$
,  $b_2 = 1$ ,  $b_3 = 1$ ,  $b_4 = 3$ ,  $b_5 = 5$ ,  $b_6 = 11$ , ...

**2.1.7 Beispiel.** Ein und dieselbe Folge kann auf sehr verschiedene Arten beschrieben werden. Die Folge (*bn*)*n*∈<sup>N</sup> aus 2.1.6 stimmt überein mit der Folge  $(c_n)_{n\in\mathbb{N}}$ , die definiert wird durch  $c_1 := 0$  und  $\forall n \in \mathbb{N} \setminus \{1\}$ :  $c_n := 2 c_{n-1} + (-1)^n$ .

$$
\textbf{(IA) Es gilt } c_1 = 0 = b_1 \text{ und } c_2 = 2c_1 + (-1)^2 = 0 + 1 = 1 = b_2.
$$

2、她都是我的事,我也能够想到,我的事,我也能够想到我的事,我也能够想到我的事,我也能够想到我的事,我也能够想到我的事,我也能够想到我的事。 **(IS)** Angenommen, die Behauptung  $b_k = c_k$  sei bewiesen für alle  $k ≤ n$ : Dann gilt einerseits △ 

$$
b_{n+1} = b_n + 2 b_{n-1} \stackrel{\text{(IH)}}{=} c_n + 2 c_{n-1}
$$
  
= 2 c\_{n-1} + (-1)<sup>n</sup> + 2 c\_{n-1} = 4 c\_{n-1} + (-1)<sup>n</sup>,

andererseits aber auch

$$
c_{n+1} = 2 c_n + (-1)^{n+1} = 2 (2 c_{n-1} + (-1)^n) + (-1)^{n+1}
$$
  
= 4 c\_{n-1} + 2 (-1)^n - (-1)^n = 4 c\_{n-1} + (-1)^n.

# **2.2 Beschränktheit und Monotonie**

- **2.2.1 Definition.** Eine Folge  $(a_n)_{n\in\mathbb{N}}$  reeller Zahlen heißt
	- *nach oben beschränkt*, wenn es eine reelle Zahl *S* ∈ R so gibt, dass ∀*n* ∈ N: *an* ≦ *S* gilt. In diesem Fall heißt *S* eine *obere Schranke* für die Folge (*an*)*n*∈<sup>N</sup> .
	- *nach unten beschränkt*, wenn es eine reelle Zahl *s* ∈ R so gibt, dass ∀*n* ∈ N: *s* ≦ *an* gilt. In diesem Fall heißt *s* eine *untere Schranke* für die Folge  $(a_n)_{n\in\mathbb{N}}$ .
	- *beschränkt*, wenn sie nach oben und unten beschränkt ist.
- **2.2.2 Definition.** Eine Folge  $(a_n)_{n \in \mathbb{N}}$  reeller Zahlen heißt
	- *monoton steigend*, wenn für alle *n* ∈ N gilt: *an*+<sup>1</sup> ≧ *an* .
	- *streng monoton steigend*, wenn für alle *n* ∈ N gilt: *an*+<sup>1</sup> > *an* .
	- *monoton fallend*, wenn für alle *n* ∈ N gilt: *an*+<sup>1</sup> ≦ *an* .
	- *streng monoton fallend*, wenn für alle *n* ∈ N gilt: *an*+<sup>1</sup> < *an* .
	- *monoton*, wenn sie monoton steigend oder monoton fallend ist.

**2.2.3 Bemerkung.** Wenn eine Folge *gleichzeitig* monoton steigend und fallend ist, sind alle ihre Folgenglieder gleich: solche Folgen heißen *konstant*.

### **2.2.4 Beispiel.**

Die durch *a<sub>n</sub>* :=  $\frac{1}{n}$  gegebene Folge (*a<sub>n</sub>*)<sub>*n*∈N</sub> ist streng monoton fallend. Sie ist nach oben beschränkt [z. B. durch *S* = 1 oder auch durch *S* = 178 ]. Die Folge ist auch nach unten beschränkt [z. B. durch *s* = 0 oder *s* = −3295 ].

**2.2.5 Beispiel.** Die schon in 2.1.4 betrachtete alternierende Folge  $(a_n)_{n\in\mathbb{N}}$  mit *an* <sup>=</sup> (−1)*<sup>n</sup>* ist beschränkt [z. B. durch *<sup>S</sup>* <sup>=</sup> 1 und *<sup>s</sup>* <sup>=</sup> <sup>−</sup>1 ], aber nicht monoton.

### **2.2.6 Beispiel.**

Die Folge (*bn*)*n*∈<sup>N</sup> aus 2.1.6 ist nach unten beschränkt [mit *s* = 0 ], und monoton steigend. Allerdings ist sie wegen  $b_2 = 1 = b_3$  nicht streng monoton steigend.

**2.2.7 Beispiel.** In der Zinseszinsrechnung, allgemeiner zur Beschreibung gewisser Formen des Wachstums, braucht man Folgen wie die durch *an* :<sup>=</sup>  $(1 + \frac{1}{n})^n$  definierte.

Diese Folge ist jedenfalls nach unten beschränkt [etwa durch 1 ].

Wir wollen klären, ob die Folge monoton steigend ist. Zunächst betrachten wir die ersten Glieder:

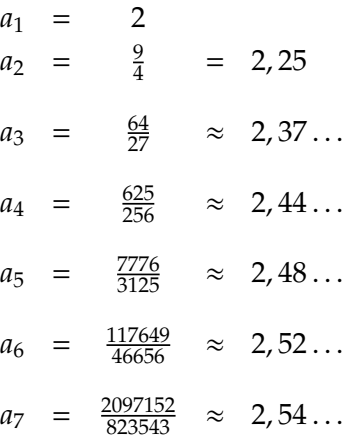

**2.2.8 Satz.** *Die* Folge ( $a_n$ ) $_{n \in \mathbb{N}}$   $m$ it  $a_n := \left(1 + \frac{1}{n}\right)^n$  ist beschränkt und streng monoton *wachsend.*

*Beweis.* Wir zeigen zuerst

$$
(*) \qquad \qquad \forall n \geq 2: \quad a_n < \sum_{k=0}^n \frac{1}{k!} \, .
$$

$$
a_n = \left(1 + \frac{1}{n}\right)^n = \sum_{k=0}^n {n \choose k} \frac{1}{n^k}
$$
  
\n
$$
= 1 + \sum_{k=1}^n \frac{n(n-1)\cdots(n-k+1)}{k!} \cdot \frac{1}{n^k}
$$
  
\n
$$
= 1 + \sum_{k=1}^n \frac{1}{k!} \cdot \frac{n}{n} \cdot \frac{n-1}{n} \cdots \frac{n-k+1}{n}
$$
  
\n
$$
= 1 + \sum_{k=1}^n \frac{1}{k!} \left(1 - \frac{1}{n}\right) \cdots \left(1 - \frac{k-1}{n}\right) < 1 + \sum_{k=1}^n \frac{1}{k!} = \sum_{k=0}^n \frac{1}{k!} \cdot \frac{1}{n^k}
$$
  
\n
$$
< 1
$$

Als Nächstes werden wir zeigen:

$$
(\ast \ast) \qquad \qquad \forall n \geq 2: \quad \sum_{k=0}^{n} \frac{1}{k!} \leq 3.
$$

Durch den Vergleich  $k! = k \cdot (k-1) \cdots 2 \cdot 1$ 2<sup>k−1</sup> = 2 · 2 · · · 2 · 1

erhalten wir für alle *<sup>k</sup>* <sup>∈</sup> <sup>N</sup> die Ungleichung 2*k*−<sup>1</sup> <sup>≦</sup> *<sup>k</sup>*! und daraus

$$
\forall k \in \mathbb{N} \colon \frac{1}{k!} \leq \frac{1}{2^{k-1}}.
$$

Jetzt ergibt sich

$$
\sum_{k=0}^{n} \frac{1}{k!} = 1 + 1 + \sum_{k=2}^{n} \frac{1}{k!} = 2 + \sum_{k=2}^{n} \frac{1}{k!}
$$
\n
$$
\leq 2 + \sum_{k=2}^{n} \frac{1}{2^{k-1}}
$$
\n
$$
= 2 + \frac{1}{2} \sum_{k=2}^{n} \frac{1}{2^{k-2}} = 2 + \frac{1}{2} \sum_{\ell=0}^{n-2} \frac{1}{2^{\ell}}
$$
\n
$$
= 2 + \frac{1}{2} \left( 1 + \frac{1}{2} + \frac{1}{4} + \frac{1}{8} + \dots + \frac{1}{2^{n-2}} \right) \leq 2 + 1 = 3.
$$

Die letzte Ungleichung benutzt  $\sum_{\ell=0}^{m} \frac{1}{2^{\ell}} \leq 2$ .

Man kann diese Abschätzung durch Induktion begründen, wir geben hier einen geometrischen (und damit anschaulichen) Beweis:

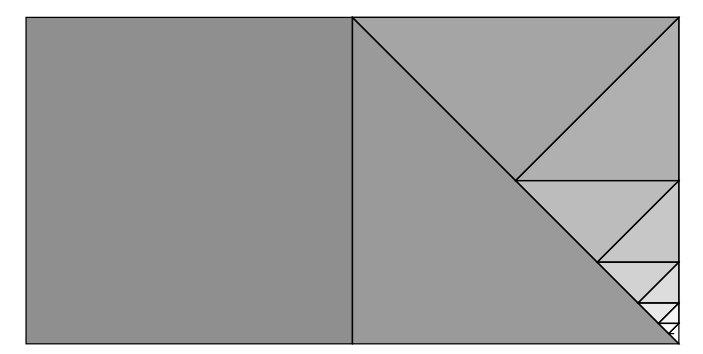

Man startet mit dem Quadrat vom Inhalt  $1 = \frac{1}{2^0}$  und fügt danach durch sukzessive Halbierung gewonnene Dreiecke an. Jedes neue Dreieck ist halb so groß wie das vorhergehende, das  $\ell$ -te Dreieck hat also den Inhalt  $\frac{1}{2^{\ell}}$ . Die Summe  $\sum_{\ell=0}^m \frac{1}{2^\ell}$  beschreibt den Inhalt des Quadrats zusammen mit den ersten *m* Dreiecken: das ist offenbar weniger als der Inhalt der beiden Quadrate!

Wir haben jetzt mit 2.2.7, (∗) und (∗∗) nachgewiesen, dass unsere Folge beschränkt ist.

Es bleibt die Monotonie zu zeigen, also ∀ *n* ∈ N: *an*+<sup>1</sup> − *an* > 0. Wir benutzen wieder wie oben die Beziehung  $a_n = 1 + \sum_{k=1}^n \frac{1}{k}$  $\frac{1}{k!}\left(1-\frac{1}{n}\right)\cdots\left(1-\frac{k-1}{n}\right)$ , und erhalten

$$
a_{n+1} - a_n = 1 + \sum_{k=1}^{n+1} \frac{1}{k!} \left( 1 - \frac{1}{n+1} \right) \cdots \left( 1 - \frac{k-1}{n+1} \right)
$$
  

$$
-1 - \sum_{k=1}^{n} \frac{1}{k!} \left( 1 - \frac{1}{n} \right) \cdots \left( 1 - \frac{k-1}{n} \right)
$$
  

$$
= \frac{1}{(n+1)!} \left( 1 - \frac{1}{n+1} \right) \cdots \left( 1 - \frac{n}{n+1} \right)
$$
  

$$
+ \sum_{k=1}^{n} \frac{1}{k!} \left( 1 - \frac{1}{n+1} \right) \cdots \left( 1 - \frac{k-1}{n+1} \right)
$$
  

$$
- \sum_{k=1}^{n} \frac{1}{k!} \left( 1 - \frac{1}{n} \right) \cdots \left( 1 - \frac{k-1}{n} \right).
$$

Für alle *n* ∈ **N** und alle *x* > 0 gilt

 $\frac{1}{n} > \frac{1}{n+1}$ ,  $\frac{x}{n} > \frac{x}{n+1}$  und damit  $1 - \frac{x}{n+1} > 1 - \frac{x}{n}$ .

Wir wenden dies speziell für *x* ∈ {1, . . . , *k* − 1} an, und erhalten

$$
\left(1-\tfrac{1}{n+1}\right)\cdots\left(1-\tfrac{k-1}{n+1}\right)-\left(1-\tfrac{1}{n}\right)\cdots\left(1-\tfrac{k-1}{n}\right)>0.
$$

Nach Multiplikation mit  $\frac{1}{k!}$ , Summation über  $k$  und wegen

$$
\frac{1}{(n+1)!} \left( 1 - \frac{1}{n+1} \right) \cdots \left( 1 - \frac{n}{n+1} \right) > 0
$$

liefert dies die Behauptung: *a<sub>n+1</sub>* − *a<sub>n</sub>* > 0. Damit ist unsere Folge auch als streng monoton steigend erkannt. □ streng monoton steigend erkannt.

Später (in 2.6.5) werden wir sehen, dass jede monotone beschränkte Folge reeller Zahlen gegen einen wohlbestimmten reellen Grenzwert strebt.

Dem Grenzwert der eben betrachteten Folge geben wir einen besonderen Namen:

**2.2.9 Definition.** Der Grenzwert der Folge  $\left(\left(1 + \frac{1}{n}\right)^n\right)$ *n*∈N heißt *Eulersche Zahl* und wird mit e bezeichnet.

Näherungsweise gilt

$$
e \approx 2,718281828...
$$

Entgegen dem ersten Eindruck ist die Dezimalentwicklung nicht periodisch! In der Tat kann man die Eulersche Zahl nicht elementarer (etwa als Bruch, oder als Nullstelle eines Polynoms) definieren — einfacher als über unsere einigermaßen verwickelte Definition ist diese Zahl nicht zu haben.

# **2.3 Teilfolgen und Häufungspunkte**

**2.3.1 Definition.** Es sei  $(a_n)_{n \in \mathbb{N}}$  eine Folge, und es sei  $(n_k)_{k \in \mathbb{N}}$  eine *streng monoton steigende* Folge natürlicher Zahlen. Dann heißt ( $a_n$ )<sub>k∈N</sub> eine *Teilfolge* von  $(a_n)_{n\in\mathbb{N}}$ .

Bei der Auswahl von Teilfolgen darf man also Folgenglieder überspringen, aber man darf nicht umsortieren.

**2.3.2 Beispiel.** Die Folge (*xn*)*n*∈<sup>N</sup> sei gegeben durch

 $x_n :=$  $\left\{ \right.$  $\overline{\mathcal{L}}$  $\frac{1}{2}(n+1)$  falls *n* ungerade,  $\frac{1}{2}n + 2$  falls *n* gerade.

Es gilt also

 $x_1 = 1, x_2 = 3, x_3 = 2, x_4 = 4, x_5 = 3, x_6 = 5, x_7 = 4, x_8 = 6 \ldots$ 

Durch  $n_k := 2k$  wird eine streng monotone Folge  $(n_k)_{k \in \mathbb{N}}$  natürlicher Zahlen definiert, diese führt auf die Teilfolge (*x*2*k*)*k*∈<sup>N</sup> unserer Folge:

$$
x_2 = 3
$$
,  $x_4 = 4$ ,  $x_6 = 5$ ,  $x_8 = 6$ ...

Die Teilfolge (*x*3*k*−1)*<sup>k</sup>*∈<sup>N</sup> ist nicht streng monoton:

$$
x_2 = 3, \t x_5 = 3, \t x_8 = 6 \ldots
$$

Das macht nichts: Wir verlangen ja nur, dass  $(3 k – 1)_{k ∈ N}$  streng monoton ist — das ist erfüllt!

**2.3.3 Bemerkungen.** Es sei (*an*)*n*∈<sup>N</sup> eine Folge reeller Zahlen.

- **1.** Ist die Folge nach oben (bzw. nach unten) beschränkt, so ist jede Teilfolge nach oben (bzw. nach unten) beschränkt.
- **2.** Ist die Folge monoton steigend (bzw. fallend), so ist jede Teilfolge monoton steigend (bzw. fallend).

**2.3.4 Beispiel.** Die in 2.3.2 betrachtete Folge ist selbst nicht monoton, hat aber streng monoton steigende Teilfolgen.

**2.3.5 Definition.** Es sei  $(a_n)_{n \in \mathbb{N}}$  eine Folge reeller Zahlen.

- **1.** Eine reelle Zahl *a* heißt *Häufungspunkt der Folge* (*an*)*n*∈<sup>N</sup> , wenn es zu jedem ε > 0 unendlich viele natürliche Zahlen *k* mit |*a* − *ak*| < ε gibt.
- **2.** Auch +∞ und −∞ sind Kandidaten für Häufungspunkte. Falls die Folge nicht nach oben beschränkt ist, gilt +∞ als Häufungspunkt. Falls die Folge nicht nach unten beschränkt ist, gilt −∞ als Häufungspunkt. Solche (nicht reellen) Häufungspunkte heißen *uneigentlich*.

Für reelle Häufungspunkte kann man die Bedingung auch so fassen: Für jedes ε > 0 und jedes *n* ∈ N gibt es *k* > *n* so, dass |*a* − *ak*| < ε. Mit Quantoren präzisiert, sieht die Bedingung so aus:

```
\forall \varepsilon > 0 \quad \forall n \in \mathbb{N} \quad \exists k \in \mathbb{N}: \quad (k > n \quad \wedge \quad |a - a_k| < \varepsilon \quad).
```
Etwas salopp formuliert man manchmal: Die Folge häuft sich bei *a*, wenn beliebig nahe bei *a* immer noch unendlich viele Folgenglieder liegen. Vorsicht ist geboten: wir wollen nur, dass für unendliche viele "Nummern" *k* auch  $a_k$ nahe bei *a* liegt — die Folgenglieder müssen aber nicht verschieden sein!

### **2.3.6 Beispiel.**

- **1.** Die alternierende Folge  $((-1)^n)_{n \in \mathbb{N}}$  häuft sich bei 1 und bei −1.
- **2.** Die Folge  $\left((-1)^n \left(1 \frac{1}{n}\right)\right)$ *n*∈N häuft sich bei 1 und bei −1.
- **3.** Die Folge  $\left(\frac{1}{n}\right)$  $\frac{1}{n}$ *n*∈N häuft sich bei 0.
- **4.** Die Folge  $((1 + (-1)^n)^n))$ *n*∈N häuft sich bei 0 und bei +∞.

# **2.4 Konvergente und divergente Folgen**

2.4.1 Definition. Eine Folge ( $a_n$ )<sub>n∈N</sub> reeller Zahlen heißt *konvergent* gegen den *Grenzwert a*, wenn es zu jedem ε > 0 eine natürliche Zahl *n*<sup>ε</sup> so gibt, dass für alle natürlichen Zahlen *n* mit *n* > *n*<sup>ε</sup> gilt: |*a* − *an*| < ε.

Man nennt den Grenzwert auch *Limes* der Folge, und schreibt  $a = \lim_{n \to \infty} a_n$ .. Man sagt dann auch: Die Folge (*an*)*n*∈<sup>N</sup> *konvergiert* gegen *a*.

Wenn es kein reelles *a* gibt, gegen das die Folge konvergiert, nennt man die Folge *divergent*.

In Quantoren ausgedrückt, lautet die Bedingung für Konvergenz gegen *a*:

$$
\forall \varepsilon > 0 \quad \exists n_{\varepsilon} \in \mathbb{N} \quad \forall n > n_{\varepsilon} \colon \quad |a - a_n| < \varepsilon \, .
$$

Wenn eine Folge nicht konvergiert, so wird sie doch wenigstens Häufungspunkte haben. Man bezeichnet mit lim a<sub>n</sub> (*Limes superior*) den *größten Häufungspunkt* der Folge (*an*)*n*∈<sup>N</sup> . Mit lim*n*→∞ *an* (*Limes inferior*) wird der *kleinste Häufungspunkt* bezeichnet. In beiden Fällen muss man auch uneigentliche Häufungspunkte (also +∞ und −∞) in Betracht ziehen!

### **2.4.2 Beispiel.** Die Folge ( $\frac{1}{n}$  $\left(\frac{1}{n}\right)_{n \in \mathbb{N}}$  konvergiert gegen 0.

[Nach dem Archimedischen Prinzip 1.5.4 gibt es zu jedem  $\varepsilon > 0$  eine] natürliche Zahl  $n_{\varepsilon}$  mit  $n_{\varepsilon} > \frac{1}{\varepsilon}$ . Für alle  $n > n_{\varepsilon}$  folgt  $\frac{1}{n} < \frac{1}{n_{\varepsilon}} < \frac{1}{\frac{1}{\varepsilon}} = \varepsilon$ . Also gilt für alle  $n > n_{\varepsilon}$ : 

$$
\left|0-\tfrac{1}{n}\right|=\tfrac{1}{n}<\varepsilon.
$$

 Damit haben wir  $\lim_{n \to \infty} \frac{1}{n} = 0$  bewiesen.

**2.4.3 Beispiel. 1.** Es gilt  $\lim_{n \to \infty} \frac{n}{n+1} = 1$ .

[Zu jedem beliebigen ε > 0 gibt es  $n_{ε}$  ∈ ℕ mit 1 +  $n_{ε}$  >  $\frac{1}{ε}$ . Für  $n > n_{ε}$ ] gilt nun  $1 + n > 1 + n_{\varepsilon}$  und damit 

$$
\varepsilon > \frac{1}{1+n_{\varepsilon}} > \frac{1}{1+n}
$$
  
=  $\left| \frac{1}{1+n} \right|$   
=  $\left| \frac{1+n-n}{1+n} \right| = \left| \frac{1+n}{1+n} - \frac{n}{n+1} \right| = \left| 1 - \frac{n}{1+n} \right|.$ 

Damit haben wir die Konvergenz nachgewiesen.

**2.** Die Folge  $(\sqrt{n+1} - \sqrt{n})_{n \in \mathbb{N}}$  konvergiert gegen 0.

Wir erweitern:

ſ

$$
\sqrt{n+1} - \sqrt{n} = \frac{(\sqrt{n+1} - \sqrt{n})(\sqrt{n+1} + \sqrt{n})}{\sqrt{n+1} + \sqrt{n}} = \frac{n+1-n}{\sqrt{n+1} + \sqrt{n}} = \frac{1}{\sqrt{n+1} + \sqrt{n}}.
$$

 Da der Nenner des rechts stehenden Ausdrucks über alle Grenzen wächst, konvergiert die Folge gegen 0. Direkt auf die Definition 2.4.1 zurückgeführt: Man wählt  $n_{\varepsilon} > \frac{1}{\varepsilon^2}$ , dann gilt 

$$
\forall n > n_{\varepsilon} \colon \left| \left( \sqrt{n+1} - \sqrt{n} \right) - 0 \right| = \frac{1}{\sqrt{n+1} + \sqrt{n}} < \frac{1}{\sqrt{n}} < \varepsilon \, .
$$

Indem man etwa die beiden eben betrachteten Folgen "mischt", kann man divergente Folgen mit unterschiedlichen Häufungspunkten erzeugen.

**2.4.4 Definition.** Für  $\varepsilon > 0$  und  $a \in \mathbb{R}$  definiert man

 $U_{\varepsilon}(a) := \{x \in \mathbb{R} \mid |x - a| < \varepsilon \}$ .

Man nennt *U*ε(*a*) die ε*-Umgebung* von *a*.

Ī

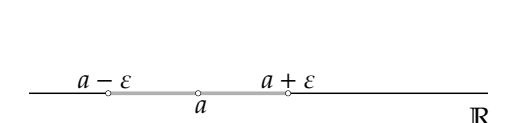

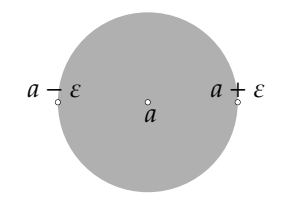

Man kann solche Umgebungen auch in C definieren, dann erhält man das Innere des Kreises vom Radius ε um *a* (vgl. die rechte Skizze).

**2.4.5 Lemma.** *Eine Folge* (*an*)*n*∈<sup>N</sup> *konvergiert genau dann gegen a, wenn in jeder* ε*-Umgebung von a alle Folgenglieder bis auf endlich viele Ausnahmen liegen.*

**2.4.6 Definition.** Statt "alle bis auf endlich viele Ausnahmen" sagt man auch "*fast alle*".

2.4.7 Bemerkung. Damit haben wir den Gebrauch der Formulierung "fast alle" mathematisch präzisiert: Wenn jedes tausendste Folgenglied nicht in einer gegebenen Umgebung liegt, liegen im hier definierten Sinn *nicht* fast alle Glieder in dieser Umgebung, denn es liegen ja noch unendlich viele draußen!

Als direkte Umformulierung von 2.4.5 erhalten wir:

**2.4.8 Lemma.** *Eine reelle Folge ist genau dann divergent, wenn es zu jeder reellen Zahl a ein*  $\varepsilon > 0$  *so gibt, dass unendlich viele Folgenglieder außerhalb von*  $U_{\varepsilon}(a)$ *liegen.*

**2.4.9 Beispiel.** Die Folge  $((-1)^n)_{n \in \mathbb{N}}$  ist *divergent*.

Zu jedem *a* ∈ R gibt es ein  $\varepsilon > 0$  so, dass unendlich viele Folgen-<br>glieder nicht in  $U_{\varepsilon}(a)$  liegen: Wir können etwa  $\varepsilon = \frac{1}{2}$  nehmen. glieder nicht in  $U_{\varepsilon}(a)$  liegen: Wir können etwa  $\varepsilon = \frac{1}{2}$  nehmen.

Es gibt Folgen, die deswegen divergent sind, weil sie "ziellos in R herumirren".

Andere scheinen dagegen ein klares Ziel zu haben, das nur leider nicht im Reellen liegt:

**2.4.10 Definition.** Es sei  $(a_n)_{n \in \mathbb{N}}$  eine Folge reeller Zahlen. Man sagt "die Folge *strebt gegen* +∞", wenn es zu jeder reellen Zahl *s* eine natürliche Zahl *ns* so gibt, dass für alle *n* > *ns* gilt: *an* > *s*. Mit anderen Worten: Fast alle Folgenglieder sind größer als *s*. Man schreibt in diesem Fall lim  $a_n = +\infty$ .

**Vorsicht:** Es gibt keinen *reellen* Grenzwert, die Folge ist *nicht konvergent*!

Analog sagt man "die Folge *strebt gegen* −∞" (und schreibt lim  $a_n = -\infty$ ), wenn für jede reelle Zahl *s* fast alle Folgenglieder kleiner als *s* sind.

Folgen, die gegen +∞ oder gegen −∞ streben, nennt man auch *bestimmt divergent* (gegen +∞ bzw. −∞).

**2.4.11 Beispiele.** Es sei  $(x_n)_{n \in \mathbb{N}}$  eine Folge reeller Zahlen.

- **1.** Wenn die Folge konvergiert, dann konvergiert auch jede Teilfolge.
- **2.** Eine reelle Zahl *a* ist genau dann Häufungspunkt der Folge, wenn es eine gegen *a* konvergente Teilfolge gibt.
- **3.** Die Folge häuft sich bei +∞ oder −∞ genau dann, wenn es eine entsprechende bestimmt divergente Teilfolge gibt.
- **4.** Die Folge konvergiert *genau dann*, wenn sie nur einen einzigen Häufungspunkt hat *und* dieser *reell* ist. In diesem Fall gilt  $\lim_{n \to \infty} x_n = \lim_{n \to \infty} x_n$ ,  $\overline{n\rightarrow}\infty$ dieser Wert ist reell, und er stimmt mit dem Grenzwert überein.
- **5.** Die Folge ist *genau dann* bestimmt divergent, wenn sie nur einen einzigen Häufungspunkt hat *und* dieser *nicht reell* ist. (Dieser Häufungspunkt ist also –∞ oder +∞). In diesem Fall gilt wieder  $\lim_{n\to\infty} x_n = \lim_{n\to\infty} x_n$ ,  $n \rightarrow \infty$ aber dieser Wert liegt jetzt in {−∞,+∞}.

#### **2.4.12 Beispiele.** Eine divergente Folge *kann* konvergente Teilfolgen haben.

- **1.**  $a_n = n$  liefert eine bestimmt divergente Folge  $(a_n)_{n \in \mathbb{N}}$ (diese strebt gegen +∞, keine Teilfolge konvergiert).
- **2.**  $b_n = (-1)^n n$  liefert eine divergente Folge  $(b_n)_{n \in \mathbb{N}}$ : Es gilt  $\lim_{n \to \infty} b_n = +\infty$ ,  $\lim_{n \to \infty}$ *bn* = −∞, keine Teilfolge konvergiert.
- **3.**  $c_n = 1 + (-1)^n$  liefert eine divergente Folge  $(c_n)_{n \in \mathbb{N}}$ : Es gilt  $\lim_{n\to\infty} c_n = 2$ ,  $\lim_{n\to\infty} c_n = 0$ , konvergente Teilfolgen sind z. B.  $(c_{2k})_{k\in\mathbb{N}}$ und  $(c_{2k+1})_{k \in \mathbb{N}}$ , mit  $\lim_{k \to \infty} c_{2k} = 2$  und  $\lim_{k \to \infty} c_{2k+1} = 0$ .
- **4.**  $d_n = (1 (-1)^n)n$  liefert eine divergente Folge  $(d_n)_{n \in \mathbb{N}}$ : Es gilt  $\lim_{n \to \infty} d_n = +\infty$ ,  $\lim_{n \to \infty} d_n = 0$ ; die Teilfolge  $(d_{2k})_{k \in \mathbb{N}}$  konvergiert.

**2.4.13 Beispiele.** Wenn man endlich viele konvergente Teilfolgen einer Folge (*an*)*n*∈<sup>N</sup> derart gefunden hat, dass jeder Index *n* ∈ N als Index in wenigstens einer dieser Teilfolgen verwendet wird, dann ist die Menge aller Häufungspunkte der Folge genau die Menge der Grenzwerte dieser Teilfolgen.

- **1.** In der durch  $a_n = \frac{1}{n} + \cos(n\frac{\pi}{2})$  gegebenen Folge haben wir die vier Teilfolgen (*a*4*k*)*k*∈<sup>N</sup> , (*a*4*k*−3)*<sup>k</sup>*∈<sup>N</sup> , (*a*4*k*−2)*<sup>k</sup>*∈<sup>N</sup> , (*a*4*k*−1)*<sup>k</sup>*∈<sup>N</sup> . Diese konvergieren gegen 1, gegen 0, gegen −1 und gegen 0. Die Menge aller Häufungspunkte der Folge ist {−1, 0, 1}.
- **2.** Das Verfahren klappt nicht bei allen Folgen. Zum Beispiel hat die Folge (sin(*n*))*n*∈<sup>N</sup> unendlich viele Häufungspunkte: Jeder Punkt im Intervall [−1, 1] ist Häufungspunkt (aber das ist schwer zu beweisen).

Das Konvergenzverhalten einer Folge reeller Zahlen ändert sich nicht, wenn man *endlich* viele Folgenglieder ändert oder ganz entfernt. Insbesondere gilt:

**2.4.14 Endstücke konvergenter Folgen.** *Es sei* (*an*)*n*∈<sup>N</sup> *eine Folge reeller Zahlen. Wir betrachten die Teilfolge* ( $a_{N+k}$ )<sub>*k*∈N</sub>:  $a_{N+1}$ ,  $a_{N+2}$ ,  $a_{N+3}$ , ... *Die Folge* (*an*)*n*∈<sup>N</sup> *konvergiert genau dann, wenn die Teilfolge (das Endstück)* (*aN*+*<sup>k</sup>* )*k*∈<sup>N</sup> *konvergiert. Der Grenzwert ist dann derselbe.*

Man schreibt  $\lim_{n>N} a_n = \lim_{k \to \infty} a_{N+k}$ .

# **2.5 Sätze über Konvergenz**

**2.5.1 Lemma.** *Jede konvergente Folge reeller Zahlen besitzt genau einen Grenzwert.*

 Hätte die Folge zwei Grenzwerte *a* und *b*, so  $\,$ wären fast alle Folgenglieder in  $\,U_{\frac{1}{2} |a - b|} (a) \,$  und auch fast alle Folgenglieder in *U*<sup>1</sup> <sup>2</sup> |*a*−*b*| (*b*) . Das ist unmöglich.

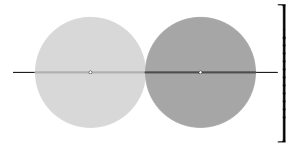

**2.5.2 Lemma.** *Jede konvergente Folge ist beschränkt.*

 Es sei *a* der Grenzwert der Folge. Fast alle Folgenglieder liegen in *U*1(*a*), sind also kleiner als *a* + 1. Die verbleibenden (endlich vielen) können sich von *a* + 1 nicht mehr beliebig weit entfernen. So sieht man, dass die Folge nach oben beschränkt ist. Analog weist man Beschränktheit nach unten nach.  **2.5.3 Grenzwertsätze.** *Es seien* (*an*)*n*∈<sup>N</sup> *und* (*bn*)*n*∈<sup>N</sup> *konvergente Folgen reeller Zahlen: Es gelte*  $\lim_{n \to \infty} a_n = a$  *und*  $\lim_{n \to \infty} b_n = b$ .

- **1.** *Die Folge*  $(a_n + b_n)_{n \in \mathbb{N}}$  *konvergiert gegen*  $a + b$ .
- **2.** *Die Folge*  $(a_n \cdot b_n)_{n \in \mathbb{N}}$  *konvergiert gegen*  $a \cdot b$ *.*
- **3.** *Gilt b*  $\neq$  0 *und b<sub>n</sub>*  $\neq$  0 *für jedes n*, so konvergiert die Folge  $\left(\frac{a_n}{b_n}\right)$ *bn <sup>n</sup>*∈<sup>N</sup> *gegen <sup>a</sup> b .*

Wir überlassen den Beweis den Mathematikern.

Setzt man im Grenzwertsatz für (*b<sub>n</sub>*)<sub>*n*∈N</sub> eine konstante Folge ein, so erhält man:

**2.5.4 Lemma.** *Es sei k* ∈ R*. Konvergiert die reelle Folge* (*an*)*n*∈<sup>N</sup> *gegen a, so konvergieren die Folgen*

- **1.**  $(a_n + k)_{n \in \mathbb{N}}$  gegen  $a + k$ ,
- **2.** (*k an*)*n*∈<sup>N</sup> *gegen k a*
- **3.** *und* (−*an*)*n*∈<sup>N</sup> *gegen* −*a.*

**2.5.5 Lemma.** *Es seien* (*an*)*n*∈<sup>N</sup> *und* (*bn*)*n*∈<sup>N</sup> *konvergente reelle Folgen. Gilt für (fast) alle n* ∈ **N** *die Ungleichung a<sub>n</sub>*  $\leq b_n$ *, so gilt auch*  $\lim_{n\to\infty} a_n \leq \lim_{n\to\infty} b_n$ *.* 

**2.5.6 Sandwichsatz.** *Es seien*  $(a_n)_{n \in \mathbb{N}}$ ,  $(b_n)_{n \in \mathbb{N}}$  *und*  $(c_n)_{n \in \mathbb{N}}$  *reelle Folgen. Es gebe*  $n_0$  *so, dass für alle n* >  $n_0$  *gilt:* 

$$
a_n \leq b_n \leq c_n.
$$

*Konvergieren* (*an*)*n*∈<sup>N</sup> *und* (*cn*)*n*∈<sup>N</sup> *beide gegen den gleichen Grenzwert g, so konvergiert auch* (*bn*)*n*∈<sup>N</sup> *gegen g.*

**2.5.7 Beispiel.** Für *c* > 0 gilt  $\lim_{n \to \infty} \sqrt[n]{c} = 1$ .

*Beweis.* Für *<sup>c</sup>* <sup>=</sup> 1 ist die Folge konstant ( <sup>√</sup>*<sup>n</sup>* 1 = 1 ) und daher die Aussage richtig.

Ī  $\begin{array}{c} \n \downarrow \\ \n \downarrow \n \end{array}$ 

Jetzt sei *c* > 1. Man setzt *a<sub>n</sub>* :=  $\sqrt[n]{c}$  − 1. Für alle *n* ∈ N gilt dann *a<sub>n</sub>* > 0 und  $c = (1 + a_n)^n$ . Nach dem binomischen Lehrsatz gilt

$$
c = (1 + a_n)^n = {n \choose 0} + {n \choose 1} a_n + {n \choose 2} a_n^2 + \dots + {n \choose n} a_n^n
$$
  
= 1 + n a\_n +  $\underbrace{{n \choose 2}} a_n^2 + \dots + {n \choose n} a_n^n$   

$$
> 0
$$
  
also  $c > n a_n > 0$ .

Daraus folgt

$$
\frac{c}{n} > a_n > 0.
$$

Wegen  $\lim_{n \to \infty} \frac{c}{n} = 0$  und nach dem Sandwichsatz 2.5.6 gilt

$$
\lim_{n\to\infty}a_n=0
$$

Damit ergibt sich

$$
\lim_{n \to \infty} \sqrt[n]{c} = \lim_{n \to \infty} \left( \sqrt[n]{c} - 1 \right) + 1 = \lim_{n \to \infty} a_n + 1 = 1.
$$

Im Fall  $0 < c < 1$  gilt  $\frac{1}{c} > 1$ . Nach dem eben Bewiesenen und den Grenzwertsätzen ergibt sich

$$
\lim_{n \to \infty} \sqrt[n]{c} = \lim_{n \to \infty} \frac{1}{\sqrt[n]{\frac{1}{c}}} = \frac{1}{\lim_{n \to \infty} \sqrt[n]{\frac{1}{c}}} = 1.
$$

**2.5.8 Beispiel.** Es sei  $q \in \mathbb{R}$ . Wir betrachten die Folge  $(q^n)_{n \in \mathbb{N}}$ .

- **1.** Für  $|q| < 1$  gilt  $\lim_{n \to \infty} q^n = 0$ .
- **2.** Für  $q = 1$  gilt  $\lim_{n \to \infty} q^n = 1$ .
- **3.** Für *q* = −1 ist die Folge divergent. Sie häuft sich bei 1 und −1, es gilt  $\overline{\lim}_{n \to \infty} (-1)^n = 1$  und  $\underline{\lim}_{n \to \infty} (-1)^n = -1$ .
- **4.** Für *q* > 1 ist die Folge bestimmt divergent: Es gilt  $\lim_{n \to \infty} q^n = +\infty$ .
- **5.** Für *q* < −1 ist die Folge divergent. Es gibt bestimmt divergente Teilfolgen, so gilt etwa:  $\parallel$  $\lim_{k \to \infty} q^{2k} = +\infty$ ,  $\lim_{k \to \infty} q^{2k+1} = -\infty$ .

**2.5.9 Beispiel.** Für jede reelle Zahl *<sup>c</sup>* gilt lim*n*→∞ *cn*  $\frac{S}{n!} = 0.$ 

*Beweis.* Zuerst wählen wir  $n_c \in \mathbb{N}$  so, dass  $|c| < n_c$ . Nach Division durch  $2n_c$ erhalten wir

$$
\left|\frac{c}{2n_c}\right| < \frac{n_c}{2n_c} = \frac{1}{2} \, .
$$

Für jede natürliche Zahl *k* > 2 *nc* gilt damit

$$
0 \leq \left| \frac{c^k}{k!} \right| = \left| \frac{c^{2n_c}}{(2n_c)!} \cdot \frac{c}{2n_c + 1} \cdots \frac{c}{k} \right| = \left| \frac{c^{2n_c}}{(2n_c)!} \right| \cdot \left| \frac{c}{2n_c + 1} \right| \cdots \left| \frac{c}{k} \right|
$$
  

$$
< \left| \frac{c^{2n_c}}{(2n_c)!} \right| \cdot \frac{1}{2} \cdots \frac{1}{2}
$$
  

$$
= \left| \frac{c^{2n_c}}{(2n_c)!} \right| \cdot \frac{1}{2^{k - 2n_c}} = \left| \frac{c^{2n_c}}{(2n_c)!} \right| \cdot 2^{2n_c} \cdot \frac{1}{2^k}.
$$

Für *k* → ∞ konvergiert die rechte Seite gegen 0, nach dem Sandwichsatz 2.5.6 erhalten wir

$$
\lim_{k \to \infty} \left| \frac{c^k}{k!} \right| = 0 = -0 = \lim_{k \to \infty} - \left| \frac{c^k}{k!} \right|.
$$

Wegen −|*x*| ≦ *x* ≦ |*x*| liefert eine weitere Anwendung des Sandwichsatzes die Behauptung:  $\lim_{k \to \infty} \frac{c^k}{k!} = 0$ .

**2.5.10 Beispiel.** Es gilt  $\lim_{n \to \infty} \sqrt[n]{n} = 1$ .

*Beweis.* Wir setzen  $a_n := \sqrt[n]{n} - 1$ . Dann gilt

$$
n = (1 + a_n)^n = 1 + n a_n + {n \choose 2} a_n^2 + \dots + a_n^n > {n \choose 2} a_n^2 = \frac{n(n-1)}{2} a_n^2
$$

und damit für  $n \geq 2$ :

$$
\frac{2}{n-1} > a_n^2 \ge 0.
$$

Nach dem Sandwichsatz 2.5.6 folgt  $\lim_{n\geq 2} a_n^2 = 0$ .

Wenn man nun weiß, dass die Folge  $(\sqrt[n]{n})_{n \in \mathbb{N}}$  konvergiert, dann konvergiert auch die Folge  $(\sqrt[n]{n} - 1)_{n \in \mathbb{N}}$ , und für *a* :=  $\lim_{n \to \infty} \sqrt[n]{n} - 1$  gilt nach den Grenzwertsätzen (vgl. 2.5.3):

$$
0 = \lim_{n \to \infty} a_n^2 = \left(\lim_{n \to \infty} \sqrt[n]{n} - 1\right) \left(\lim_{n \to \infty} \sqrt[n]{n} - 1\right) = a^2.
$$

Dies liefert *a* = 0, und  $\lim_{n \to \infty} \sqrt[n]{n} = \lim_{n \to \infty} (a_n + 1) = a + 1 = 1$ , wie behauptet. □ Um den eben geführten Beweisgang zu vervollständigen, brauchen wir ein Kriterium für die Konvergenz einer Folge, das noch keine Kenntnis des Grenzwerts verlangt. Ein solches liefert der Satz von Bolzano und Weierstraß 2.6.5, ein anderes ist nach Cauchy benannt (siehe 2.7.1).

### **2.6 Vollständigkeit, der Satz von Bolzano–Weierstraß**

Bisher kennen wir nur wenige konkrete Beispiele konvergenter Folgen. Die hervorragende Eignung des Körpers R für die Analysis beruht darauf, dass sehr viele reelle Folgen konvergieren. Das liegt an der folgenden Grundeigenschaft von R:

**2.6.1 Vollständigkeit der reellen Zahlen.** *Jede nicht leere, nach oben beschränkte Teilmenge M* ⫅ R *besitzt in* R *eine kleinste obere Schranke. Diese nennt man das Supremum von M, und bezeichnet sie mit* sup *M.*

*Jede nicht leere, nach unten beschränkte Teilmenge M* ⫅ R *besitzt in* R *eine größte untere Schranke. Diese nennt man das Infimum von M, und bezeichnet sie mit* inf *M.*

**2.6.2 Definitionen.** Gehört sup *M* zur Menge *M* dazu, so nennt man sup *M* auch das *Maximum* von *M*, und schreibt max *M*.

Gehört inf *M* zur Menge *M* dazu, so nennt man inf *M* auch das *Minimum* von *M*, und schreibt min *M*.

**2.6.3 Beispiel.** Die Teilmenge  $M := \{x \in \mathbb{Q} \mid x^2 < 5\}$  von  $\mathbb{R}$  ist beschränkt [etwa durch 3 nach oben und −3 nach unten].

Die kleinste obere Schranke für *<sup>M</sup>* ist sup *<sup>M</sup>* <sup>=</sup> <sup>√</sup> 5. Dieses Supremum ist eine reelle, aber keine rationale Zahl! Die Erweiterung der Menge der rationalen Zahlen zu R dient genau dazu, die Vollständigkeit zu sichern.

**2.6.4 Definitionen.** Es sei (*an*)*n*∈<sup>N</sup> eine Folge reeller Zahlen.

**1.** Ist die Folge nach oben beschränkt, so schreibt man

$$
\sup_{n\in\mathbb{N}} a_n := \sup \{a_n \mid n \in \mathbb{N}\} .
$$

**2.** Ist die Folge nach unten beschränkt, so schreibt man

$$
\inf_{n\in\mathbb{N}} a_n := \inf\{a_n \mid n \in \mathbb{N}\} .
$$

**Warnung:** Im Allgemeinen gilt sup  $\sup_{n \in \mathbb{N}} a_n \neq \lim_{n \to \infty} a_n$  und  $\inf_{n \in \mathbb{N}} a_n \neq \lim_{n \to \infty} a_n$ *n*→∞ *an* .

[Bei sup und inf wird stets die gesamte Folge betrachtet, für lim und |<br>| lim sind nur Endstücke wirklich relevant.

### **2.6.5 Satz von Bolzano und Weierstraß.**

*Jede monotone und beschränkte Folge in* R *ist konvergent. Jede beschränkte Folge in* R *besitzt mindestens einen Häufungspunkt in* R*.*

*Beweis.* Wir beweisen die erste Aussage (die zweite kann man durch Auswahl einer geeigneten Teilfolge auf die erste zurückführen).

Wir können uns auf den Fall beschränken, dass eine monoton *wachsende* Folge (*an*)*n*∈<sup>N</sup> vorliegt (bei einer fallenden Folge (*bn*)*n*∈<sup>N</sup> können wir die steigende Folge (−*bn*)*n*∈<sup>N</sup> betrachten — nach den Grenzwertsätzen 2.5.3 konvergiert ja (*bn*)*n*∈<sup>N</sup> genau dann, wenn (−*bn*)*n*∈<sup>N</sup> konvergiert).

Da die Folge nach oben beschränkt ist, existiert *a* := sup<sub>*n*∈N</sub> *a<sub>n</sub>* (vgl. 2.6.1). Wir werden zeigen, dass (*an*)*n*∈<sup>N</sup> gegen *a* konvergiert.

Sei ε > 0. Da *a* die *kleinste* obere Schranke für die Menge {*an* | *n* ∈ N} ist, gibt es (wenigstens) eine natürliche Zahl *j* so, dass *a* − ε < *aj* gilt [sonst wäre *a* − ε eine kleinere obere Schranke als *a*]. Das bedeutet *a*−*aj* < ε. Wegen der Monotonie der Folge gilt nun

$$
\forall k > j \colon a - a_k \leq a - a_j < \varepsilon \, .
$$

Weil *a* eine obere Schranke für die Folge ist, gilt *a* − *ak* ≧ 0. Wir können also ohne Schaden für die Ungleichung zum Betrag übergehen.

Mit anderen Worten: *∀ k > j*: |*a* − *a*<sub>*k*</sub>| = *a* − *a*<sub>*k*</sub> < *ε*. Damit ist gezeigt, dass die Folge (*an*)*n*∈<sup>N</sup> gegen *a* konvergiert.

**2.6.6 Beispiel.** Die divergente Folge  $(n)_{n\in\mathbb{N}}$  ist zwar monoton, aber nicht beschränkt: Eine der Voraussetzungen des Satzes von Bolzano und Weierstraß ist also nicht erfüllt. Weder  $\lim_{n \to \infty} n = +\infty$  noch  $\lim_{n \to \infty} n = +\infty$  liegen in R.

2.6.7 Beispiel. Die divergente Folge ((−1)<sup>*n*</sup>)<sub>*n*∈N</sub> ist beschränkt, aber nicht monoton: Die Monotonie-Voraussetzung des Satzes von Bolzano und Weierstraß ist nicht erfüllt, aber es existieren (reelle) Häufungspunkte: Es gilt  $\lim_{n \to \infty} (-1)^n = 1$  und  $\lim_{n \to \infty} (-1)^n = -1$ .

Jede konvergente Folge ist beschränkt, braucht aber nicht monoton zu sein:

**2.6.8 Beispiel.** Die Folge  $((-1)^n \frac{1}{n})_{n \in \mathbb{N}}$  ist konvergent, aber nicht monoton.

**2.6.9 Bemerkung.** Auch für  $\lim_{n\to\infty} x_n$  und  $\lim_{n\to\infty} x_n$  betrachtet man uneigentliche Werte (also ±∞): Wir haben in 2.4.11 gesehen, dass etwa  $\overline{\lim} x_n = +\infty$  bedeutet, dass eine bestimmt divergente Teilfolge existiert, die über alle Grenzen hinaus wächst. Dies wird bei einer *beschränkten* Folge nie passieren: Die in 2.6.5 garantierten Häufungspunkte sind eigentliche (also reelle) Häufungspunkte!

# **2.7 Das Konvergenzkriterium von Cauchy**

Wir geben ein weiteres Kriterium für die Konvergenz einer Folge, für das man ebenfalls den Grenzwert nicht vorher kennen muss:

### **2.7.1 Cauchy-Kriterium.**

*Eine Folge* (*an*)*n*∈<sup>N</sup> *reeller Zahlen ist genau dann konvergent, wenn es zu jedem* ε > 0 *eine natürliche Zahl n*<sup>ε</sup> *so gibt, dass für alle k*, ℓ > *n*<sup>ε</sup> *gilt:* |*ak* − *a*ℓ| < ε*. Mit Hilfe von Quantoren ausgedrückt:*

 $\forall \varepsilon > 0 \quad \exists n_{\varepsilon} \in \mathbb{N} \quad \forall k, \ell \in \mathbb{N}: \quad (k, \ell > n_{\varepsilon} \implies |a_k - a_\ell| < \varepsilon).$ 

Anschaulich gesprochen: Eine reelle Folge konvergiert genau dann, wenn es für jede vorgegebene Fehlerschranke  $\varepsilon > 0$  ein Endstück der Folge gibt, in dem sich *je zwei* Folgenglieder um weniger als ε unterscheiden.

Das Cauchy-Kriterium spielt (zusammen mit der geometrischen Reihe zu  $q = \frac{1}{10}$ ) eine ganz fundamentale Rolle bei der Beschreibung reeller Zahlen:

#### **2.7.2 Beispiel.** Wir betrachten die Kreiszahl

 $\pi = 3.14159265358979323846264338327950288419716939937510$ 58209 74944 59230 78164 06286 20899 86280 34825 34211 70679 82148 08651 32823 06647 09384 46095 50582 23172 53594 08128 48111 74502 84102 70193 85211 05559 64462 29489 54930 38196 44288 10975 66593 34461 28475 64823 37867 83165 27120 19091 . . .

Diese Zahl ist hier gegeben als nicht abbrechende Dezimalentwicklung, wir haben aber nach der 250. Nachkommastelle abgebrochen, weil uns der Platz (oder die Geduld, oder die Kenntnis der Stellen) ausging.

Mit jeder neuen Stelle erhöhen wir die Genauigkeit: Die Angabe der Zahl auf *n* Nachkommastellen genau weicht vom wirklichen Wert nur noch um weniger als 10−*<sup>n</sup>* ab.

Mit anderen Worten: Wir betrachten die Folge

$$
p_1 := 3,1
$$
\n
$$
p_2 := 3,14
$$
\n
$$
p_3 := 3,141
$$
\n
$$
p_4 := 3,1415
$$
\n
$$
p_5 := 3,14159
$$
\n
$$
p_6 := 3,141592
$$
\n
$$
p_7 := 3,1415926
$$
\n
$$
p_8 := 3,14159265
$$
\n
$$
p_9 := 3,141592653
$$
\n
$$
p_{10} := 3,1415926535
$$
\n
$$
p_{11} := 3,14159265358
$$
\n
$$
\vdots
$$

und hoffen, dass diese Folge konvergiert, mit  $\pi = \lim_{n \to \infty} p_n$ .

In der Tat ist die aus der Dezimalentwicklung gewonnene Folge (*pn*)*n*∈<sup>N</sup> konvergent:

Zu gegebener Fehlerschranke  $\varepsilon > 0$  suchen wir eine natürliche Zahl  $n_{\varepsilon}$  so, dass  $10^{-n_{\varepsilon}} = \frac{1}{10^{n_{\varepsilon}}} < \varepsilon$  [das ist möglich nach 2.5.8] und stellen dann fest, dass sich spätere Folgenglieder *pk*, *p*<sup>ℓ</sup> (die mit *k*, ℓ > *n*<sup>ε</sup> ) um weniger als 10−*n*<sup>ε</sup> , also um weniger als ε unterscheiden. Nach dem Cauchyschen Konvergenzkriterium 2.7.1 ist die Folge konvergent.

**2.7.3 Beispiel.** Um zu zeigen, dass der periodische Dezimalbruch 0, 9 *exakt* die Zahl 1 darstellt, fassen wir diesen auf als Grenzwert der Folge

 $x_1 := 0.9$ ,  $x_2 := 0.99$ ,  $x_3 := 0.999$ ,  $x_4 := 0.9999$ , ... Präzise definieren wir  $x_n := 1 - \frac{1}{10^n} = \frac{10^n - 1}{10^n}$  und erhalten

$$
0, \overline{9} = \lim_{n \to \infty} \left( 1 - \frac{1}{10^n} \right) = 1 - \lim_{n \to \infty} \left( \frac{1}{10} \right)^n = 1 - 0 = 1
$$

[mit Hilfe von 2.5.8].

Viele wichtige Anwendungen des Cauchyschen Konvergenzkriteriums findet man in der Theorie der Reihen.

### **2.8 Reihen**

Wir betrachten eine spezielle Konstruktion von Folgen, die sehr hilfreich wird für das Verständnis von komplizierten Funktionen wie etwa der Exponentialfunktion, dem Logarithmus, den Winkelfunktionen, . . .

Die hier benutzten speziellen Folgen heißen *Reihen*. Jedes Folgenglied einer solchen Reihe entsteht durch Summation eines Anfangsstücks einer vorgegebenen *Folge von Summanden*. Man nennt die Folgenglieder der Reihe deswegen *Partialsummen*. Die Reihen bilden einen (sehr vernünftigen und brauchbaren) Ansatz, "unendliche Summationen" in für Menschen rational nachvollziehbaren (und kontrollierbaren) Begriffen zu fassen.

Im Kontext der Reihen werden verschiedene Folgen gleichzeitig betrachtet: die Folge der *Summanden*, die Folge der *Partialsummen*, und zur Entscheidung von Konvergenzfragen dann auch noch *Hilfsfolgen* wie die Folge der *Beträge von Quotienten auf einander folgender Summanden* und noch andere . . .

Achten Sie darauf, diese verschiedenen Folgen klar auseinander zu halten!

**2.8.1 Definition.** Es sei  $(a_n)_{n \in \mathbb{N}}$  eine Folge reeller Zahlen. Wir schreiben

$$
S_n := \sum_{j=1}^n a_j
$$

für die Summe der ersten *n* Folgenglieder. Die damit definierte Folge (*Sn*)*n*∈<sup>N</sup> nennt man eine (*unendliche*1) *Reihe*, oft schreibt man

$$
\sum_{j=1}^{\infty} a_j,
$$

und meint damit zunächst die Folge (*Sn*)*n*∈<sup>N</sup> .

<sup>&</sup>lt;sup>1</sup> Unendlich ist die Zahl der Summanden, aber nicht unbedingt die Summe der Reihe.

Man nennt *S<sub>n</sub>* die *n-te Partialsumme* der Reihe  $\sum_{j=1}^{\infty} a_j$ . Die Folge  $(a_n)_{n\in\mathbb{N}}$  heißt *Folge der Summanden* der Reihe.

Falls die Folge (*Sn*)*n*∈<sup>N</sup> konvergiert, nennt man die Reihe *konvergent*, und bezeichnet den Grenzwert als den*Wert* oder die *Summe der Reihe*.Man schreibt dann

$$
\sum_{j=1}^{\infty} a_j := \lim_{n \to \infty} S_n
$$

(obwohl wir diese Bezeichnung eigentlich schon vergeben haben). Wenn die Folge (*Sn*)*n*∈<sup>N</sup> nicht konvergiert, nennt man die Reihe *divergent*.

**2.8.2 Beispiel.** Die Reihe  $\sum_{j=1}^{\infty} \frac{1}{j^2}$  $\frac{1}{j^2}$  ist konvergent.

*Beweis.* Wir müssen zeigen, dass die Folge  $(S_n)_{n \in \mathbb{N}}$  der Partialsummen  $S_n$  := n<br>j=1 <del>j</del>2 *j* <sup>2</sup> konvergent ist. Dazu verwenden wir das Cauchysche Konvergenzkriterium: Wegen

$$
\frac{1}{j^2} < \frac{1}{j^2 - j} = \frac{1}{j(j-1)} = \frac{j - (j-1)}{j(j-1)} = \frac{1}{j-1} - \frac{1}{j}
$$

ergibt sich für  $k > \ell$ :

$$
|S_k - S_{\ell}| = \sum_{j=\ell+1}^k \frac{1}{j^2} < \sum_{j=\ell+1}^k \left( \frac{1}{j-1} - \frac{1}{j} \right)
$$
  
=  $\frac{1}{\ell} - \frac{1}{\ell+1} + \frac{1}{\ell+1} - \frac{1}{\ell+2} + \dots + \frac{1}{k-1} - \frac{1}{k} = \frac{1}{\ell} - \frac{1}{k}.$ 

Man wählt  $n_{\varepsilon} \in \mathbb{N}$  so, dass  $\frac{1}{n_{\varepsilon}} < \varepsilon$  gilt, und erhält für  $k > \ell > n_{\varepsilon}$  die Abschätzung

$$
|S_k - S_\ell| < \frac{1}{\ell} - \frac{1}{k} < \frac{1}{\ell} < \frac{1}{n_\varepsilon} < \varepsilon \,,
$$

wie verlangt. □

**2.8.3 Bemerkung.** Die Summe der Reihe  $\sum_{j=1}^{\infty}\frac{1}{j^2}$ *j* <sup>2</sup> (also der Grenzwert der Folge  $\left(\sum_{j=1}^n \frac{1}{j^2}\right)$ *j* 2  $\overline{\phantom{a}}$ *n*∈N der Partialsummen) ist  $\sum_{j=1}^{\infty} \frac{1}{j^2}$  $\frac{1}{j^2} = \frac{\pi^2}{6}$ . Dies zu beweisen, übersteigt unsere derzeitigen Möglichkeiten.

**2.8.4 Beispiel.** Die *geometrische Reihe* ist gegeben durch

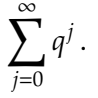

Die Summation beginnt bei *j* = 0, nicht bei *j* = 1: Das ergibt eine hübschere Formel für die Summe der Reihe.

*First* 
$$
|q| < 1
$$
 *gilt*  $\sum_{j=0}^{\infty} q^j = \frac{1}{1-q}$ .

Für jede Zahl *q* mit  $|q| \ge 1$  *divergiert* die geometrische Reihe  $\sum_{j=0}^{\infty} q^j$ .

*Beweis.* Wir berechnen

$$
(1-q)\sum_{j=0}^{n} q^{j} = \sum_{j=0}^{n} q^{j} - \sum_{j=0}^{n} q^{j+1}
$$
  
= 
$$
\sum_{j=0}^{n} q^{j} - \sum_{\ell=1}^{n+1} q^{\ell}
$$
  
= 
$$
1 + q^{1} + q^{2} + \dots + q^{n}
$$
  
= 
$$
1 - q^{n+1}.
$$

Daraus folgt

$$
\sum_{j=0}^n q^j = \frac{1-q^{n+1}}{1-q} = \frac{1}{1-q} - \frac{q^{n+1}}{1-q}.
$$

Für  $|q|$  < 1 gilt  $\lim_{n\to\infty} q^n = 0$  nach 2.5.8, und die Behauptung folgt. □

**2.8.5 Beispiel.** Wir betrachten die Folge der Partialsummen

$$
h_1 := \frac{1}{1}, \quad h_2 := \frac{1}{1} + \frac{1}{2}, \quad h_3 := \frac{1}{1} + \frac{1}{2} + \frac{1}{3},
$$
  

$$
h_n := \frac{1}{1} + \frac{1}{2} + \frac{1}{3} + \dots + \frac{1}{n}.
$$

Diese bilden die *harmonische Reihe*.

*Die harmonische Reihe ist nicht konvergent, die Partialsummen wachsen über jede vorgegebene Grenze hinaus.*

Um das einzusehen, schätzen wir geeignete Partialsummen nach unten ab (um recht widerwärtige Hauptnenner zu vermeiden):

Für die 2<sup>*n*</sup>-te Partialsumme  $h_{2^n}$  ergibt sich

$$
h_{2^n} = 1 + \frac{1}{2} + \left(\frac{1}{3} + \frac{1}{4}\right) + \left(\frac{1}{5} + \frac{1}{6} + \frac{1}{7} + \frac{1}{8}\right) \\
+ \cdots + \left(\frac{1}{2^{n-1}+1} + \frac{1}{2^{n-1}+2} + \cdots + \frac{1}{2^n}\right) \\
> 1 + \frac{1}{2} + \frac{1}{2} + \frac{1}{2} + \cdots + \frac{1}{2} \\
= 1 + \frac{n}{2} \qquad \text{und das wird offenbar beliebig groß!}
$$

Man benutzt die harmonische Reihe vor allem dazu, die Divergenz anderer Reihen nachzuweisen.

**2.8.6 Beispiel.** Die *Exponentialreihe* ist gegeben als

$$
\sum_{j=0}^{\infty} \frac{1}{j!}
$$
 (wir summieren ab  $j = 0$ ).

Weil die Summanden  $\frac{1}{j!}$  alle positiv sind, ist die Folge der Partialsummen $^2$  $S_n = \sum_{j=0}^n \frac{1}{j!}$  streng monoton wachsend. Die Abschätzung (\*\*) im Beweis von 2.2.8 besagt  $\sum_{j=0}^n \frac{1}{j!} < 3$ , also gerade  $S_n < 3$ . Damit ist gezeigt, dass diese Folge beschränkt ist. Nach dem Satz von Bolzano und Weierstraß 2.6.5 ist die Folge  $(S_n)_{n \in \mathbb{N}}$  der Partialsummen (und damit die Reihe  $\sum_{j=0}^{\infty} \frac{1}{j!}$ ) konvergent.

**2.8.7 Bemerkung.** In 2.2.8 haben wir die Monotonie und Beschränktheit (und damit die Konvergenz) der Folge  $((1 + \frac{1}{n})^n)_{n \in \mathbb{N}}$  nachgewiesen. Dem Grenz-<br>wert dieser Folge haben wir den Namen Eulersche Zahl e gegeben.

Man kann beweisen, dass auch e =  $\sum_{j=0}^{\infty} \frac{1}{j!}$  gilt. Unsere Abschätzungen im Beweisgang in 2.2.8 haben also mehrmals vergröbert, im Endeffekt aber nichts an Genauigkeit verschenkt!

**2.8.8 Ausblick.** Einen sinnvollen Wert für e*<sup>z</sup>* liefert die Verallgemeinerung  $exp(z) \coloneqq \sum_{n=1}^{\infty}$ *j*=0 *zn <sup>j</sup>*! der Exponentialreihe — dabei kann man für *z* jede beliebige

(auch komplexe) Zahl einsetzen.

Durch ganz ähnlich gebaute Reihen kann man auch die Winkelfunktionen sin und cos gut darstellen.

In diesen Fällen liefet die Folge der Partialsummen der verwendeten Reihe eine Folge, die den gesuchten Funktionswert approximiert — und das auch ziemlich schnell, und mit hoher Genauigkeit.

<sup>&</sup>lt;sup>2</sup> Auch bei der Bildung der Partialsummen beginnen wir mit  $j = 0$ .

**2.8.9 Ausblick.** Wenn man geeignete Maße für den Abstand im Raum C*n*×*<sup>n</sup>* der (*n* × *n*) -Matrizen hat, kann man auch genügend nah bei der Null-Matrix gelegene Matrizen in die Exponentialreihe oder die geometrische Reihe einsetzen.

Solche Techniken werden beim Lösen von Differentialgleichungen, aber auch zur schnellen (näherungsweisen) Berechnung von Inversen verwendet. Wir diskutieren das später (siehe 4.14.2).

### **2.8.10 Veranschaulichung der geometrischen Reihe.**

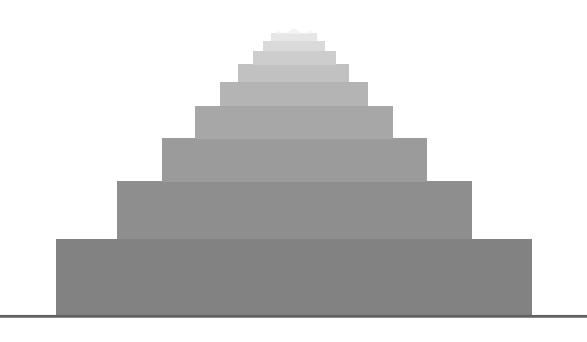

Wir schichten Quader aufeinander, bei denen jeder neue entsteht, indem man den vorhergehenden mit dem Faktor *q* skaliert.

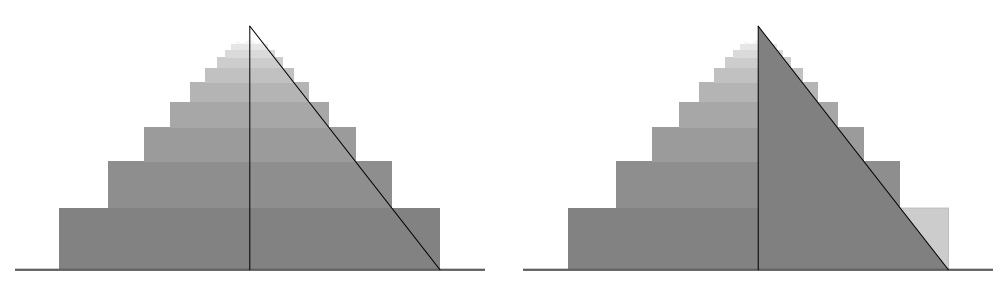

Durch eine elementargeometrische Überlegung (die in der rechten Skizze eingezeichneten Dreiecke sind einander ähnlich) kann man nicht nur die Beschränktheit der Höhe des entstehenden Turms ablesen (dies entspricht der Konvergenz der Reihe), sondern auch die Summe der Reihe ablesen. Details findet man im Bändchen M. Stroppel, *Begegnungen mit Mathematik*, Edition Delkhofen 2005. DOI: 10.13140/RG.2.1.3263.0805

Andere Veranschaulichungen der geometrischen Reihe (auch für beliebige Werte von *q* in C) findet man auf den interaktiven Seiten zur Veranstaltung: https://info.mathematik.uni-stuttgart.de/HM-Stroppel-Material/EiS-Tee/